### Serialisation, single-node databases, Structured Query Language (SQL) and Extract-Transform-Load/Extract-Load-Transform

Adam Boult (www.bou.lt)

March 23, 2024

## **Contents**

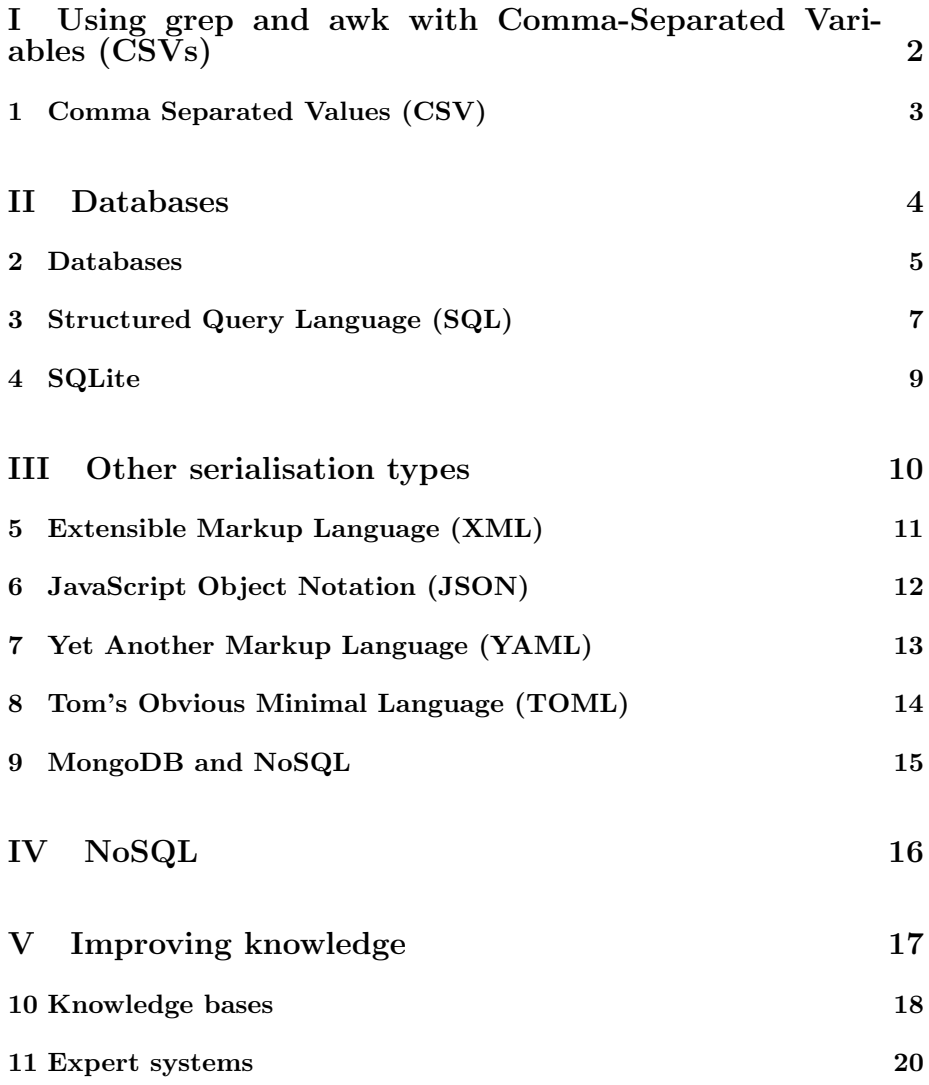

### Part I

## Using grep and awk with Comma-Separated Variables (CSVs)

## Comma Separated Values (CSV)

- 1.1 Introduction
- 1.1.1 Introduction

## Part II

## Databases

### Databases

### 2.1 Database operations

### 2.1.1 Joins

Have index common to two tables

#### Cross join

Keep all columns. can name [table name].[column name] to preserve any differences. including for index (could be missing for some)

Not really matched if original n length, and other m, then new is n\*m length. so all combinations of matches are kept

#### Inner join

Drops those where no match. means data dropped in index missing

Any predicate, equi join, equality predicate

#### Outer join

Keep data if none matches. left outer join for one table, right outer join for other, or full outer join

CHAPTER 2. DATABASES 6

- 2.1.2 Insert
- 2.1.3 Select
- 2.1.4 Update
- 2.1.5 Delete
- 2.1.6 Call
- 2.1.7 Create, read, update and delete (CRUD)

## Structured Query Language (SQL)

### 3.1 Working with databases

### 3.1.1 Working with databases

¿ATTACH DATABASE "/home/adam/Downloads/chinook.db" AS chinook; SQLite3 show databases ¿.database

### 3.2 Working with tables within a database

### 3.2.1 Working with tables within a database

Use a database Show tables within a database SELECT \* FROM Y NULL as value

### 3.3 Working with a specific table

#### 3.3.1 Working with a specific table

¿SELECT \* FROM Table; Doing operations ¿SELECT DISTINCT \* FROM Table;  $i$ SELECT COUNT(DISTINCT $^*$ ) FROM Table;

Filters:

¿SELECT \* FROM Table WHERE Name="Adam";

More on filters:

 $+$  LIKE for regex?  $\,+\,$  BETWEEN for ranges?  $\,+\,$  IN for vector  $\,+\,$  Can use multiple using AND, OR, NOT

## SQLite

### 4.1 Introduction

### 4.1.1 Introduction

SQL injection.

\$sqlite3 test.db; .exit

## Part III

## Other serialisation types

## Extensible Markup Language (XML)

### 5.1 Introduction

### 5.1.1 Introduction

billion laughs attack. prevent with limited parsers

## JavaScript Object Notation (JSON)

- 6.1 Introduction
- 6.1.1 Introduction

## Yet Another Markup Language (YAML)

- 7.1 Introduction
- 7.1.1 Introduction

## Tom's Obvious Minimal Language (TOML)

- 8.1 Introduction
- 8.1.1 Introduction

## MongoDB and NoSQL

# Part IV NoSQL

## Part V

## Improving knowledge

## Knowledge bases

### 10.1 Storing knowledge

### 10.1.1 Resource Description Framework (RDF)

#### Introduction

How can we store information like "Joe Blogs was born in the city London"? Information is described as an RDF triple:

- Subject
- Predicate
- Object

#### Examples

"Joe Blogs was born in the city London" can be written as: (Joe Blogs, BornCity, London)

### Confidence

We can associate a confidence with each triple.

### 10.1.2 Knowledge bases as graphs

#### Introduction

We can consider each fact to be a mini graph. For "Joe Blogs was born in the city London" we have: Joe Blogs  $\rightarrow^{wasborninthecity}$  London

### 10.2 Using knowledge

### 10.2.1 Inferring facts

#### Introduction

Now we add another fact:

London  $\rightarrow$ <sup>isacityinthecountry</sup> UK

We can use these to define a new predicate: "was born in the country" and generate the fact:

Joe Blogs  $\rightarrow^{wasborn in the country}$  UK

#### 10.2.2 Relational learning

#### Introduction

Consider two facts: Alice  $\rightarrow^{IsA}$  Doctor  $Bob \rightarrow$ <sup>HasMother</sup> Alice We can consider another fact:  $Bob \rightarrow$ <sup>IsA</sup> Doctor

#### Confidence of inferred facts

How confident should we be of this?

In practice the graph between Bob and Doctor will have many paths (qualifications)

#### 10.2.3 Prior and posterior confidence

#### Introduction

If we have a new fact, and a prior, we can create a posterior condfidence on the fact.

### 10.3 Collecting knowledge

### Expert systems

### 11.1 Logic-based agents

### 11.1.1 Forward and backward chaining

#### Introduction

Forward and backward chaining

Has a knowledge base (domain specific content)

Has an inference mechanism (domain independent algorithms)

If we want to find out whether the knowledge base implies a statement, we can check using semantics or sytax.

Inference is similar to search. We start with the knowledge base. We can apply the inference rule to all statements which match the top line of modus ponens (or another rule).

The actions are inference rules. We add new sentences to the b

Agents can also interact with the world in order to add to the knowledge base

Convert each item in knowledge base to CNF for resolution rule.